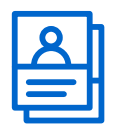

## **Wireframe Kit**

**Definisci il modello di interazione e l'organizzazione di informazioni e contenuti nelle schermate**

## **ISTRUZIONI**

- **Stampa diverse copie di queste pagine** in modo da avere a disposizione un buon numoro di schermi ed elementi per avviare la sessione di lavoro sui wireframes. **01**
- Inizia dal telefono. Sulla base dell'attività di analisi e dei requisiti emersi nelle user stories, **identifica quali informazioni e contenuti dovrebbero essere contenuti in una data pagina.** Puoi iniziare disegnando a mano all'interno dei profili stampati. **02**
- **Prosegui la costruzione delle pagine prendendo spunto dalle schermate e dai moduli standard messi a disposizione nel kit,**  utilizzali per comporre le schermate complete su carta. **03**
- Passa alla versione desktop. **Immagina come si distribuirebbero quelle informazioni all'interno di una schermata di maggiori dimensioni,** combinando moduli standard e disegni per organizzare al meglio i contenuti in pagina. **04**

**Ricordati che le pagine sono scrollabili e possono estendersi molto in verticale,** non limitarti a progettare quello che vedresti nella dimensione di schermo data dal tuo dispositivo.

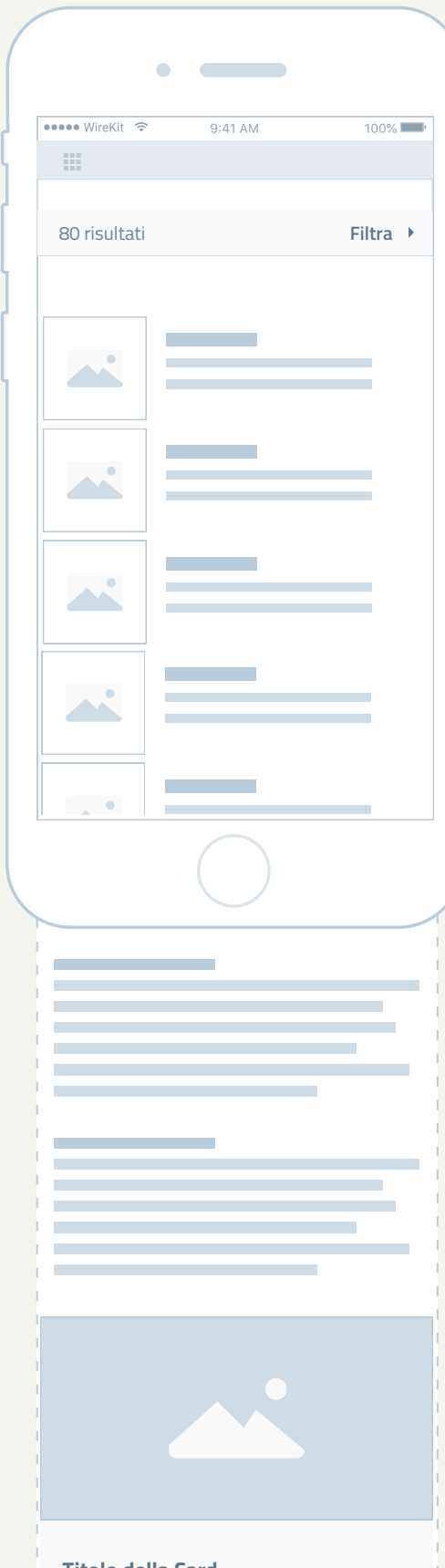

## **Titolo della Card**

Lorem ipsum dolor sit amet, consectetur adipiscing elit. Vivamus lacus diam, interdum at libero eget, sollicitudin hendrerit sem. Fusce id convallis nisi.

ultricies urna laoreet. Mauris tincidunt varius feugiat. **text Link**

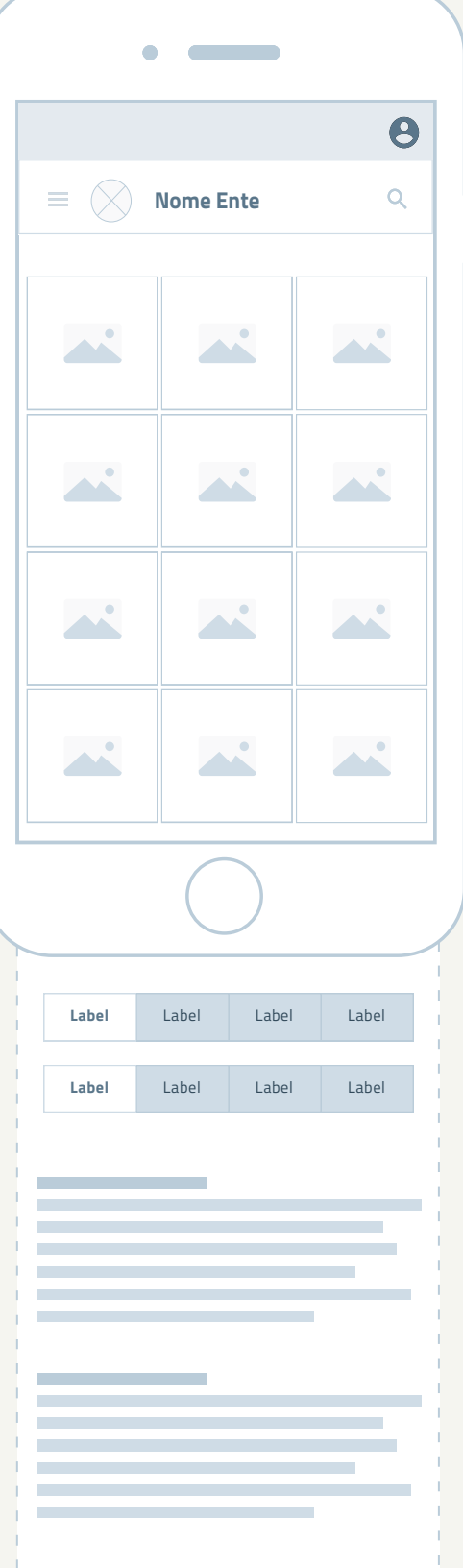

**ESEMPIO**

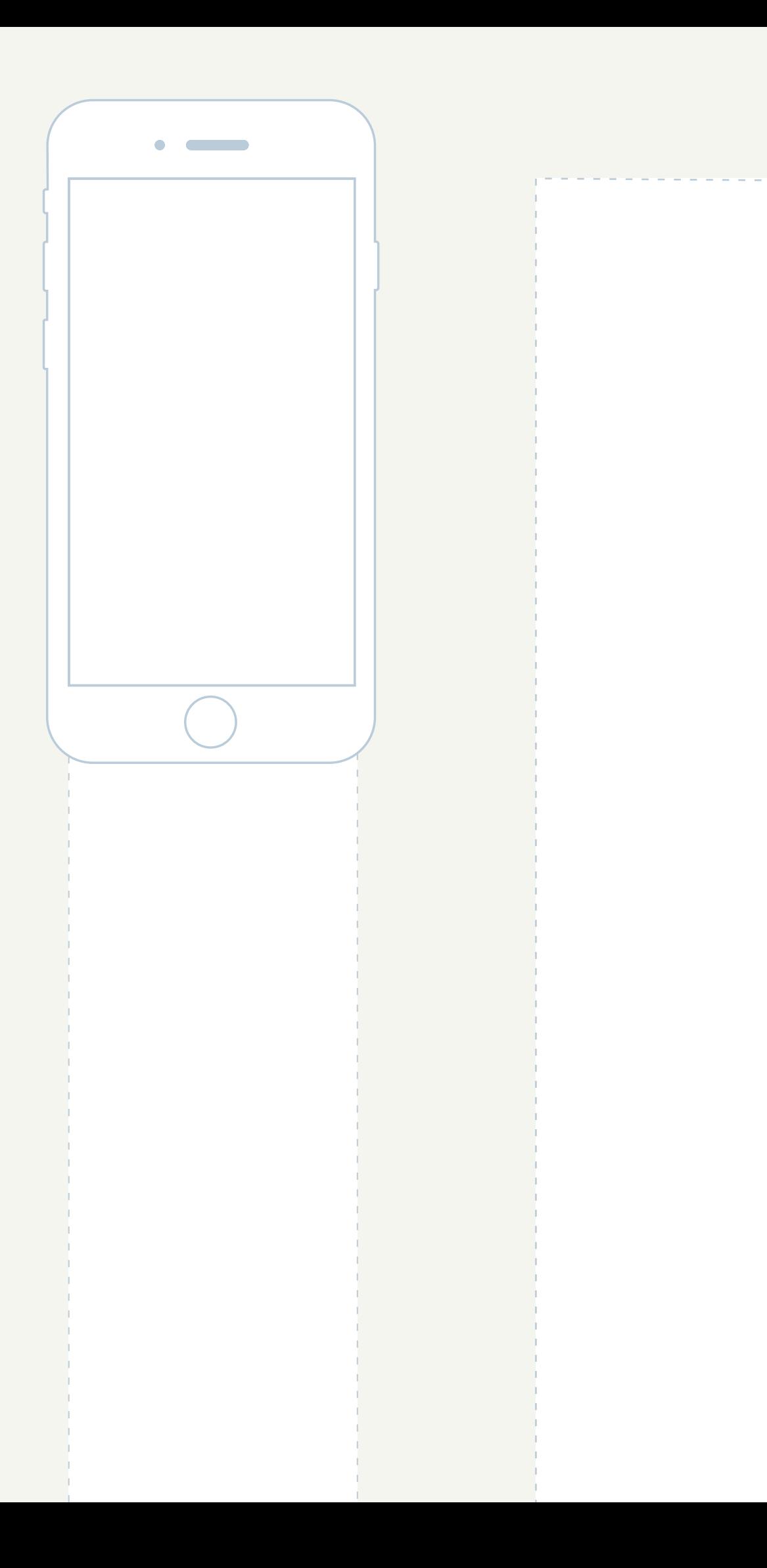

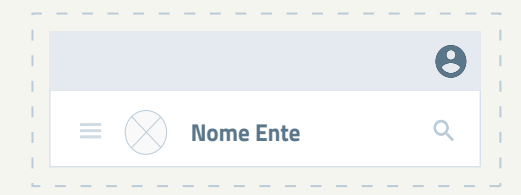

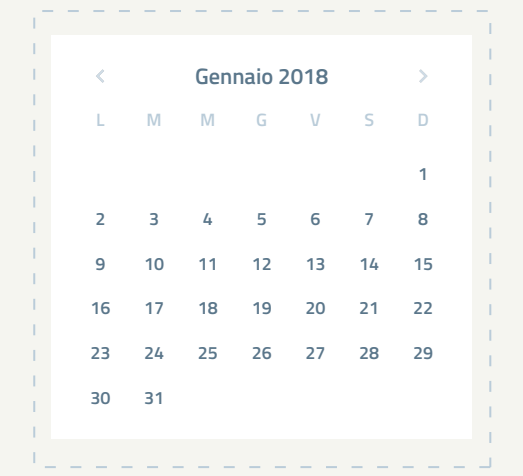

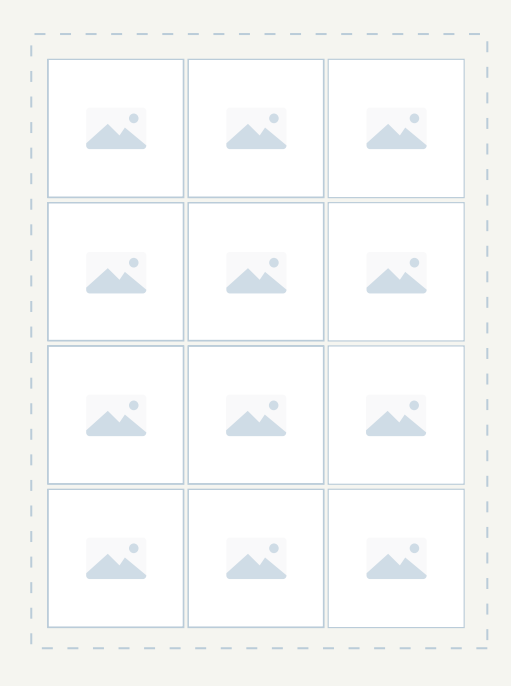

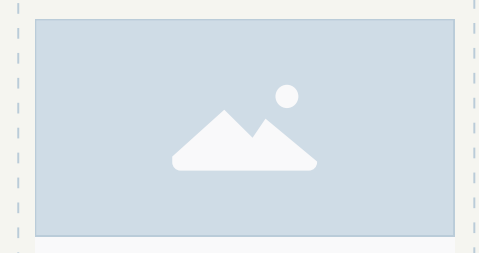

## **Titolo della Card**

Lorem ipsum dolor sit amet, consectetur adipiscing elit. Vivamus lacus diam, interdum at libero eget, sollicitudin hendrerit sem. Fusce id convallis nisi.

commodo justo, at mattis enim. In pulvinar

ultricies urna laoreet. Mauris tincidunt varius feugiat. **text Link**

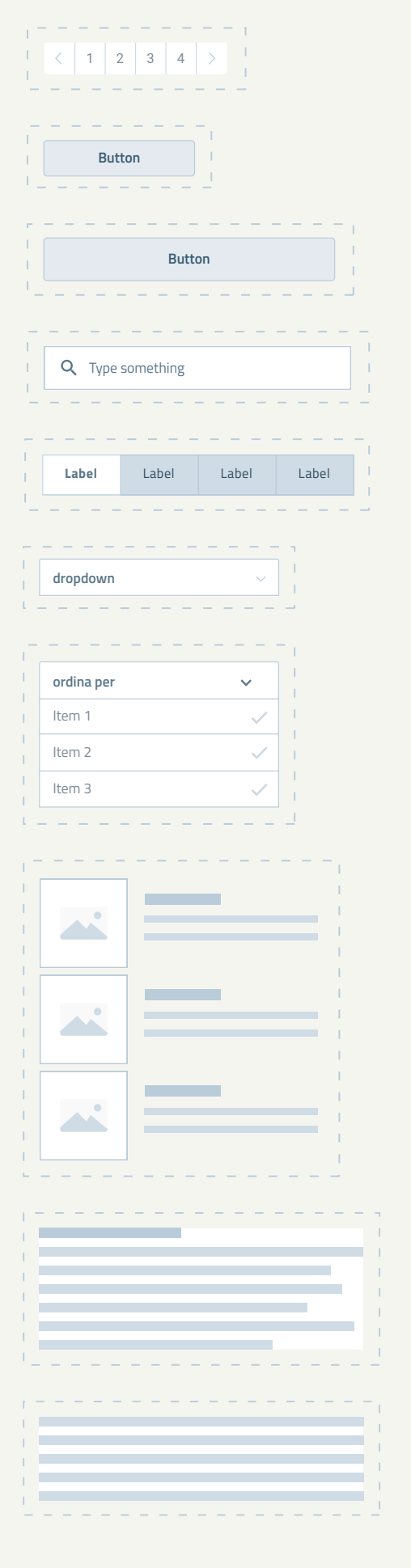

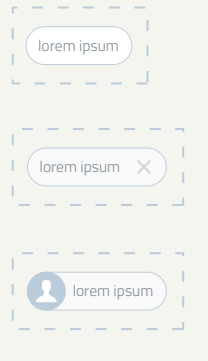

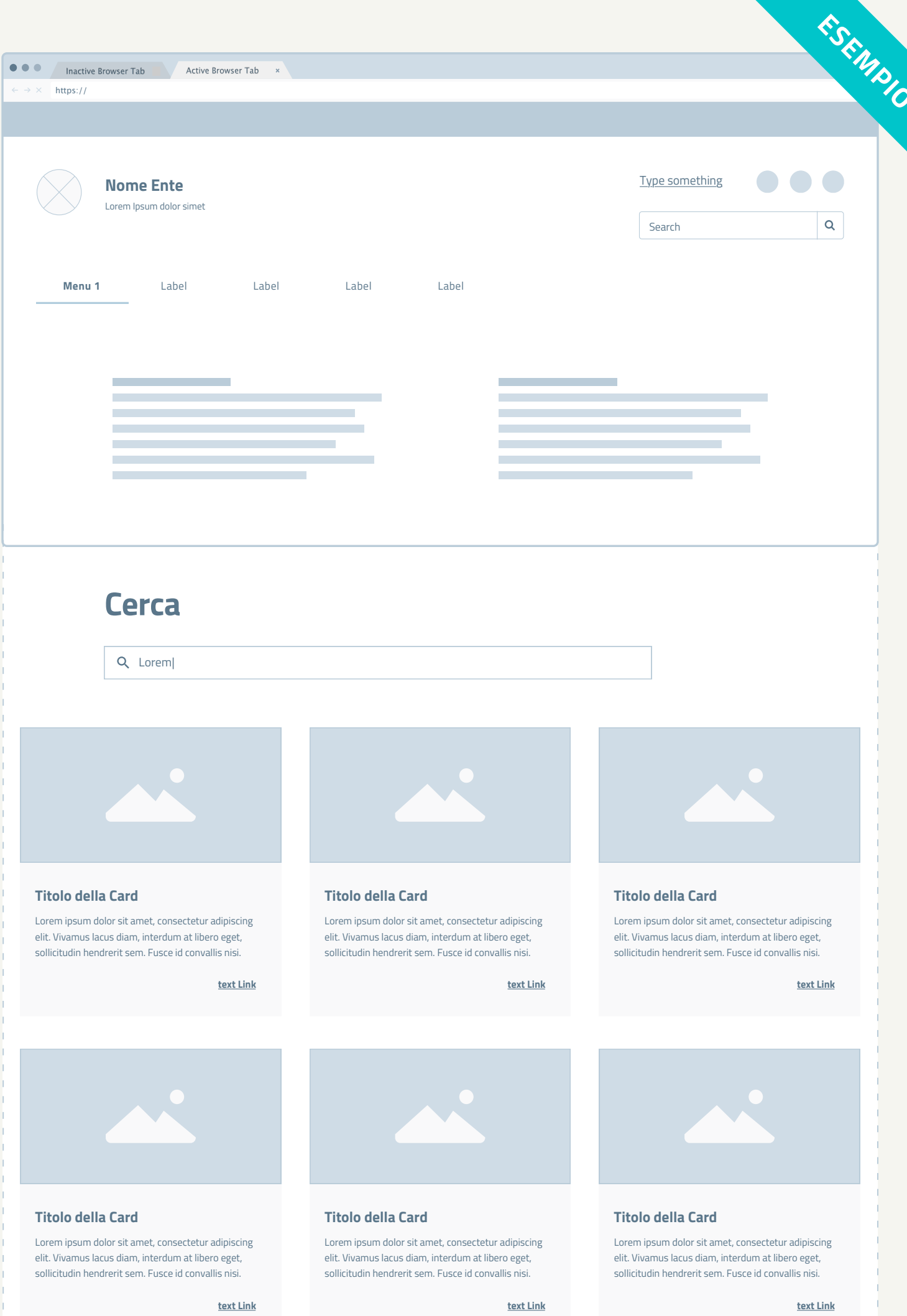

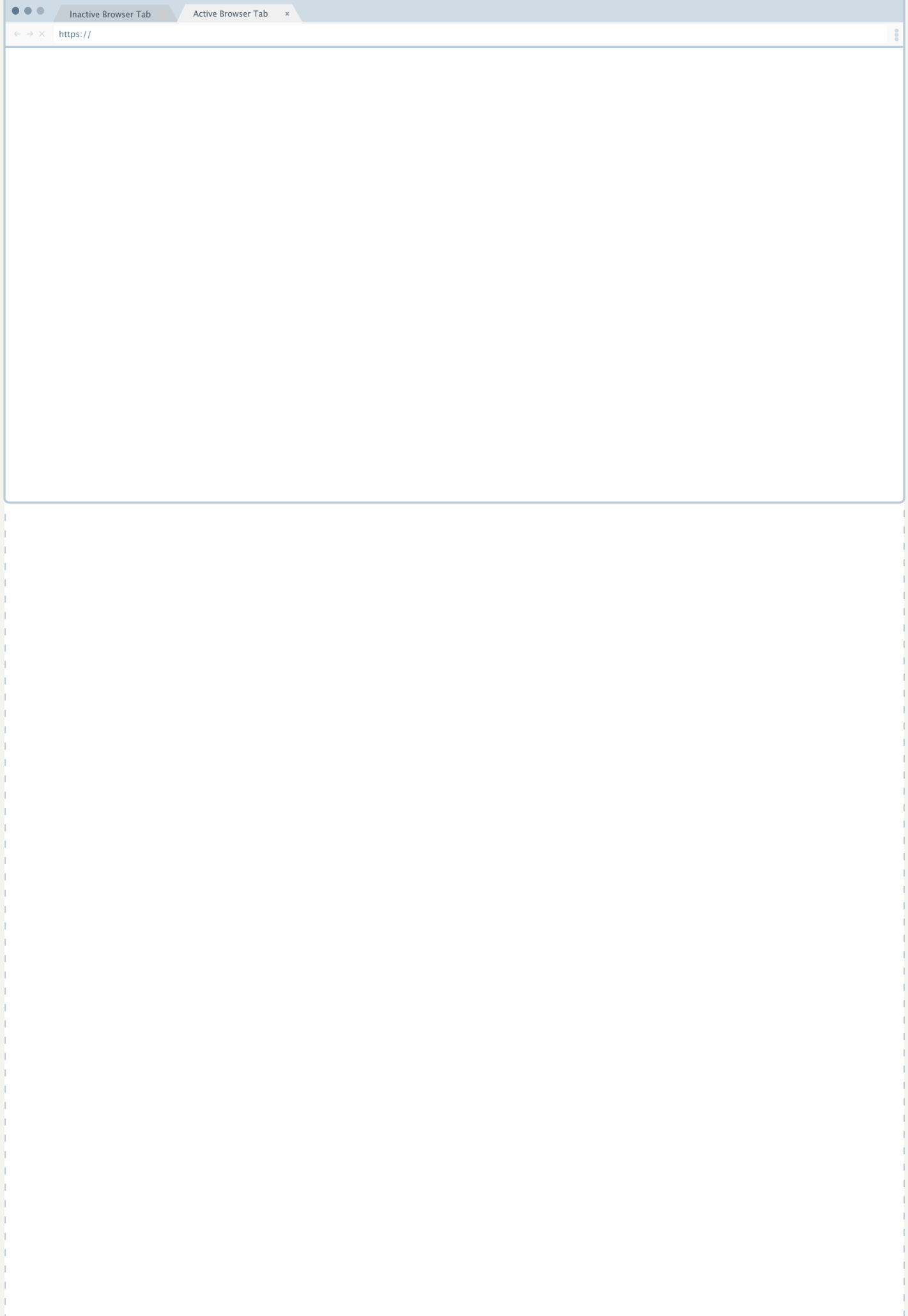

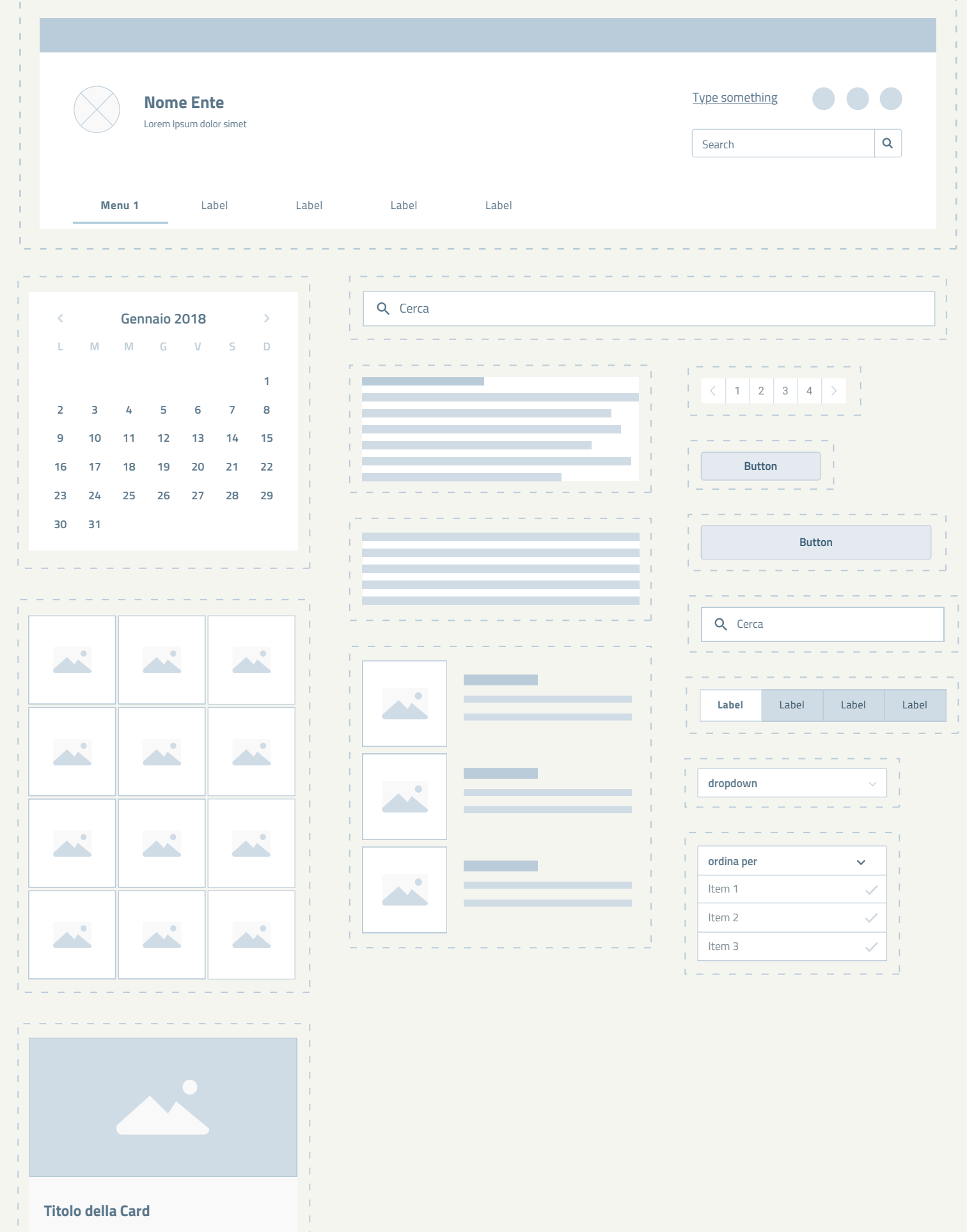

Lorem ipsum dolor sit amet, consectetur adipiscing elit. Vivamus lacus diam, interdum at libero eget, sollicitudin hendrerit sem. Fusce id convallis nisi.

commodo justo, at mattis enim. In pulvinar

ultricies urna laoreet. Mauris tincidunt varius feugiat. **text Link**